## **Multiple field parameter** activation through the **single slicer CREATED BY GUSTAW DUDEK**

**Implementing a single slicer that impact two separate field parameters (sample: dynamic constan lines)**

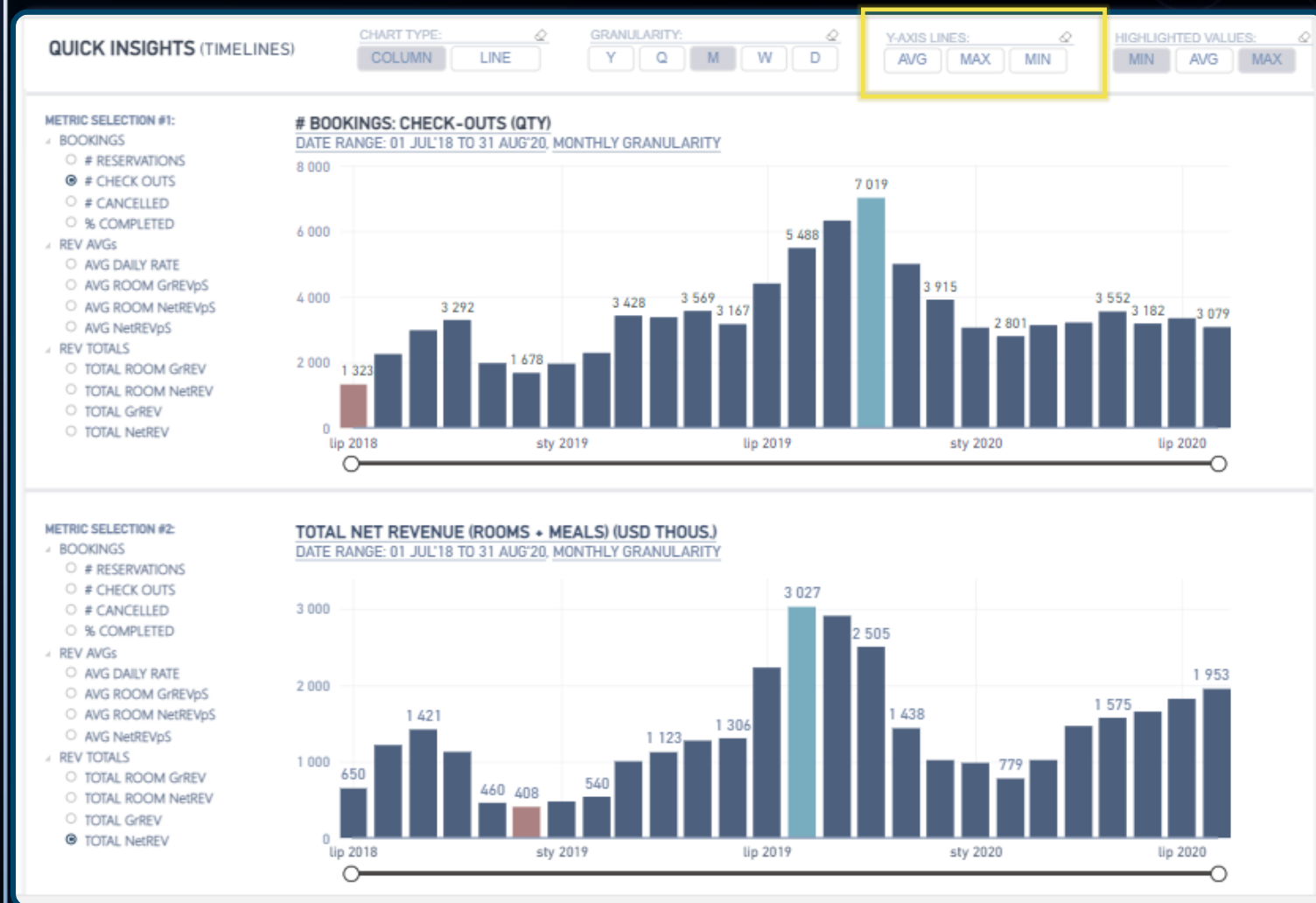

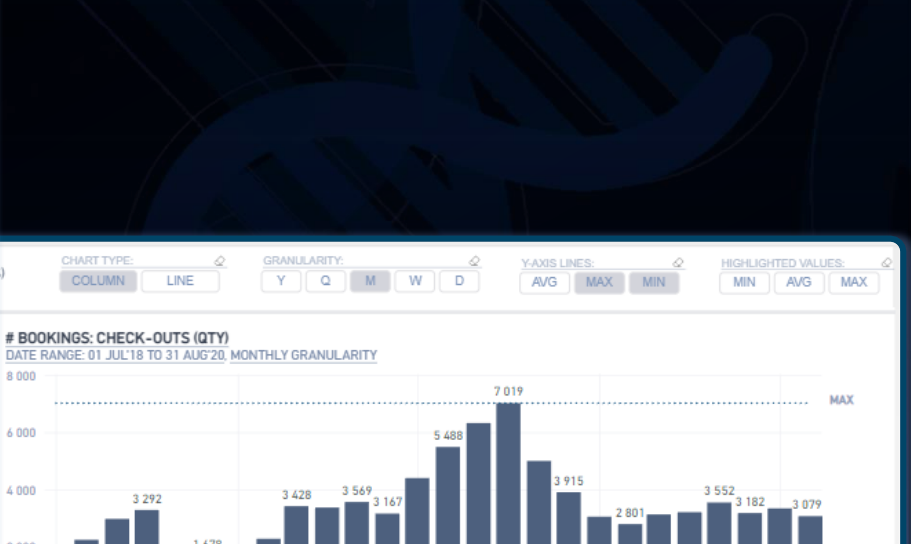

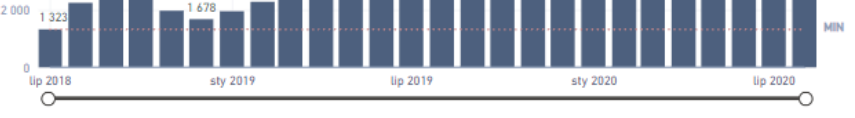

## TOTAL NET REVENUE (ROOMS + MEALS) (USD THOUS.) DATE RANGE: 01 JUL'18 TO 31 AUG'20, MONTHLY GRANULARITY

**O TOTAL GrREV @ TOTAL NetREV** 

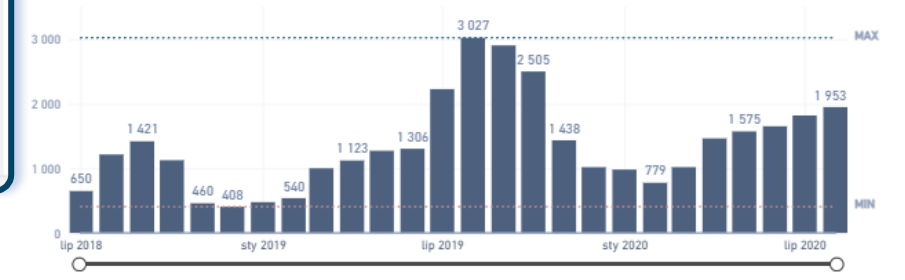

## **Multiple field parameter** activation through the **single slicer CREATED BY GUSTAW DUDEK**

**Next steps: how visual is built (field parameters) + data model (relationships between field parameters and supplemental discontected table)**

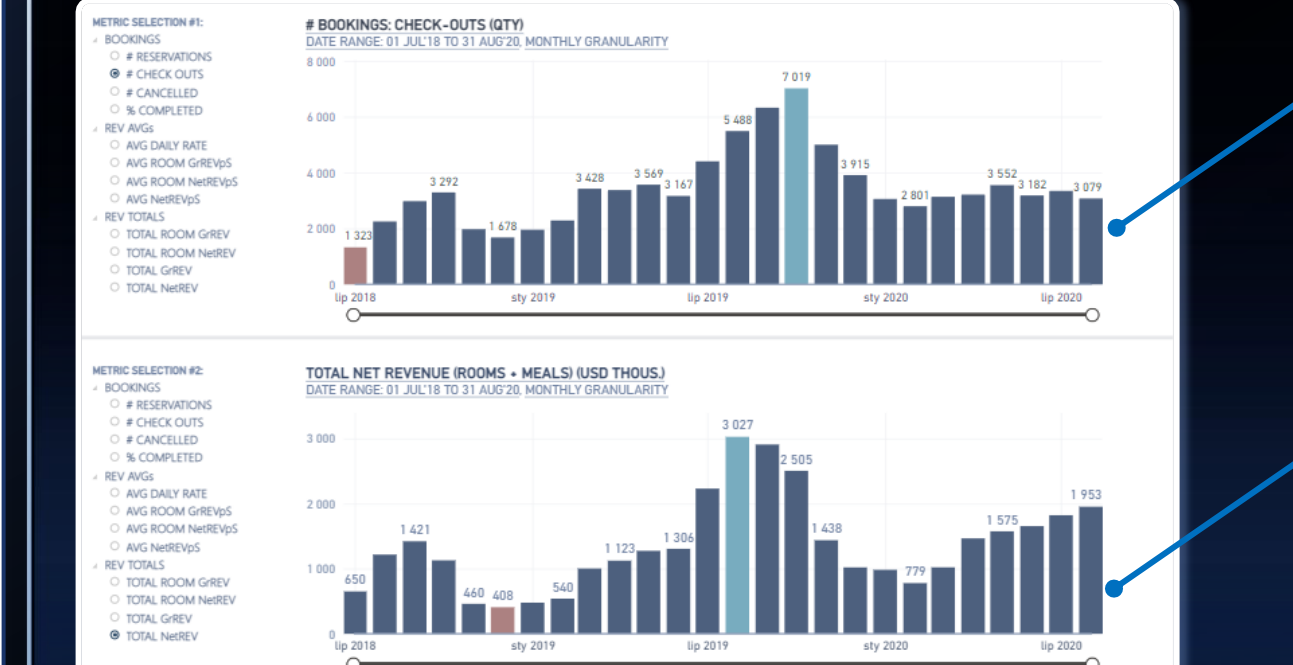

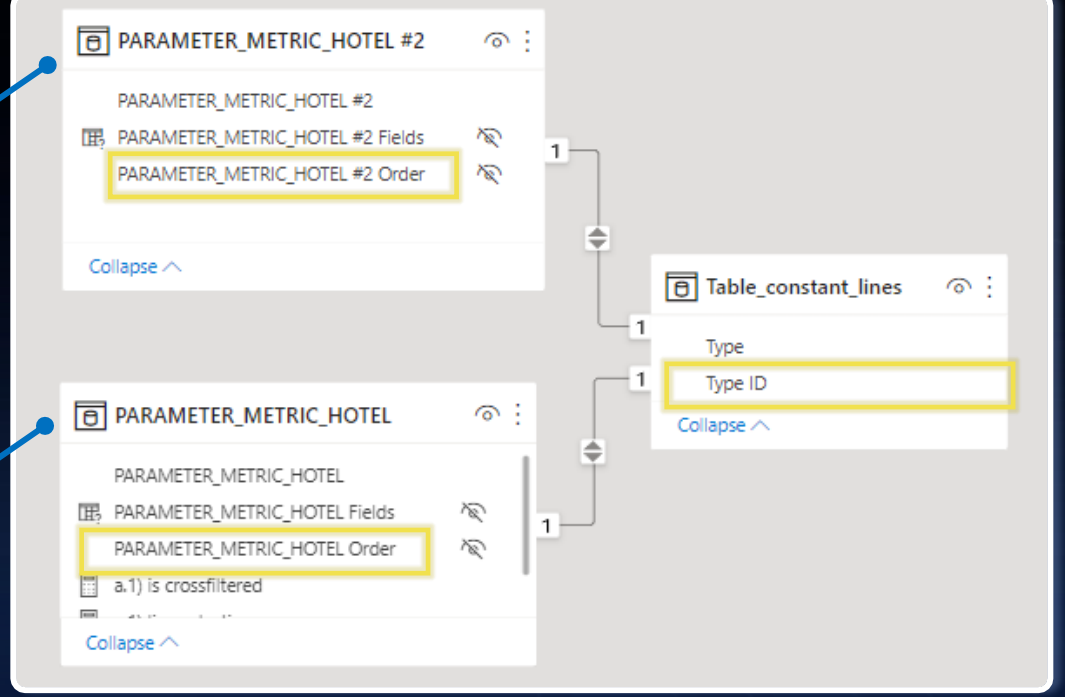